## **3D-ПРИНТЕР**

Д. В. Савостьян, студент группы 10503320 ФММП БНТУ, научный руководитель – канд. техн. наук, доцент О. В. Дьяченко

Резюме - век высоких технологий стремится заменить производственные силы. Это обусловливается теорией, что «роботы не допускают ошибки». Одним из таких «роботов» стал 3D-принтер.

 $Resume - the age of high technology seeks to replace the production forc$ es. This is due to the theory that «robots do not make mistakes». One of these «robots» was a 3D-printer.

Введение. 3D-принтер - станок с числовым программным управлением, реализующий аддитивные (сложение и вычитание) операции, добавляющий порции материала к заготовке.

Основная часть. В основном 3D-принтеры собраны из похожих деталей. Главное их отличие от обычных принтеров в том, что 3D-принтер печатает в трехмерном пространстве, то есть имеет длину, ширину и высоту.

3D-принтер (рисунок 1) состоит из корпуса, экструдера (он разогревает поверхность, отмеряет точное количество материала и выдавливает полужидкий пластик, подающийся в виде нитей), рабочая платформа (на которой принтер формирует детали и производит изделий), линейный и шаговый двигатели (приводят в движение детали), фиксаторы (определяют координаты печати, не дают деталям двигаться), элементы принтера соединены рамой.

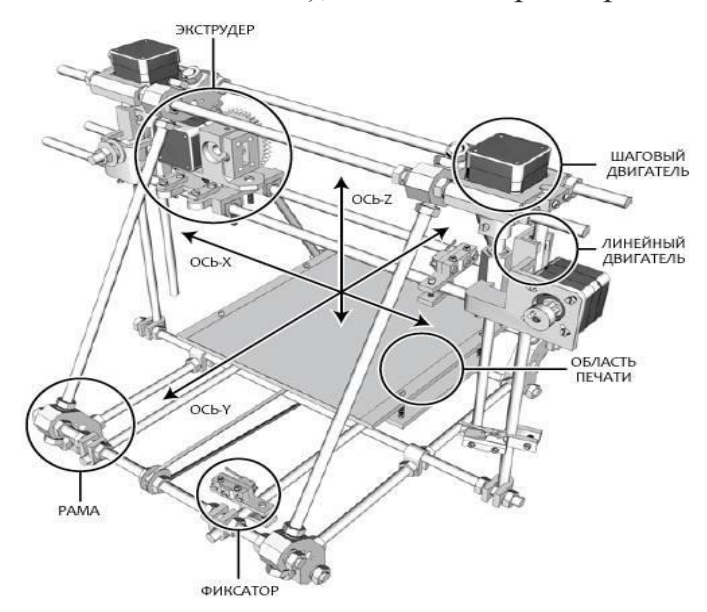

Рисунок 1 – Составные части 3D-принтера

За создание изделия в трехмерном измерении отвечает аддитивный процесс 3D-печати. В процессе печати изделия идет наложение слоев до получения копии в исходном изображении копии формы. Это процесс печати изделий из пластика.

Технология стереолитографии нашла свое применение в фотополимерной печати – лазерное излучение приводит к затвердеванию фотополимеров. Так же новые 3D- принтеры загружаются металлическими глиной или порошком. Работа принтера заключается в последовательном нанесении слоев материала, при этом печатающая головка совершает движения до тех пор, пока готовое изделие полностью не напечатается на рабочей поверхности. Принтер сам избавляется от отходов, получаемых при печати. Созданный по специальной программе 3D чертеж, который сохраняют в формате STL, подходит для работы данных принтеров. Полученный файл задает модели физические свойства изделия, в частности плотность. Далее программой преобразуется модель в инструкцию для экструдера, выгружается на принтер, и затем идет печать.

Принтеры настраиваются следующим образом: 1) выбирается или рисуется в CAD редакторе 3D-модель будущего изделия; 2) готовится к печати 3D-модель, т. е. слайсер показывает принтеру по какому контуру должна перемещаться печатная головка, определяется скорость и толщина слоев; 3) модель передается принтеру, при этом 3D-чертеж преобразуется в Gcode, который затем загружается и запускает 3D-печать; 4) ведется наблюдение за печатью.

**Заключение.** 3D-принтер стал по-настоящему нужной технологией. Он применяется в таких сферах, как строительство (печатаются стены из специальной бетонной смеси), медицине (протезирование, стоматология, печать органов), космос (печать деталей для ракет, авиация, архитектура, этот список можно перечислять бесконечно. Исходя из этого, можно говорить о важности и уникальности 3D-принтера.

## ЛИТЕРАТУРА

1. Gd. ru «Как устроен 3d принтер» [Электронный ресурс] – Режим доступа: <https://top3dshop.ru/blog/how-3d-printer-works.html> – Дата обращения: 18.04.2022.

2. Cvet Mir 3 D.ru «Создание модели» [Электронный ресурс] – Режим доступа: [https://cvetmir3d.ru/blog/poleznoe/kak-rabotaet-3d-printer/](https://cvetmir3d.ru/blog/poleznoe/kak-rabotaet-3d-printer) –Дата обращения: 18.04.2022.

## УДК 004.654 **СРАВНИТЕЛЬНЫЙ АНАЛИЗ OLAP И OLTP-СИСТЕМ**

## *А. В. Сёмина, студент группы 10503420 ФММП БНТУ***,** *научный руководитель – старший преподаватель Н. В. Дашкевич*

*Резюме* – *в данной статье рассматриваются понятия OLTP и OLAPсистем, приведена сравнительная характеристика данных технологий.*

*Resume – this article discusses the concepts of OLTP and OLAP-systems, the comparative characteristics of these technologies.*